## **Free Operations Guide Template**

Right here, we have countless book Free Operations Guide Template and collections to check out. We additionally offer variant types and along with type of the books to browse. The standard book, fiction, history, novel, sc sorts of books are readily straightforward here.

As this Free Operations Guide Template, it ends up brute one of the favored book Free Operations Guide Template collections that we have. This is why you remain in the best website to look the amazing ebook to have.

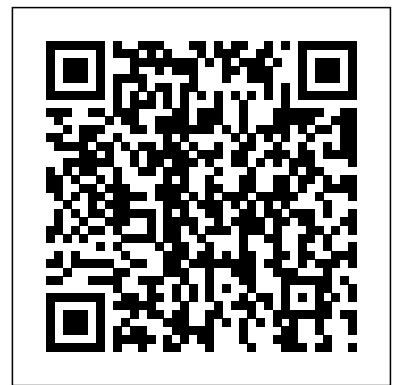

## PC Mag Lulu.com

This book is a perfect guide for all of model of iPad Tablets such as iPad 2, iPad 6th generation, iPad 7th generation), iPad 4th generation, iPad Air, iPad Air 2, iPad Pro 12.9-inch, iPad Pro 9.7-inch, iPad Pro 10.5-inch, iPad Pro 11-inch, iPad Air 3rd generation, iPad mini and many more model to be made with exclusive features. This book is regularly updated, and it includes the basic setup wizard information and several other tips and tricks to maximize your iPad devices. In this book, you will find Step-by-step instructions including how to fix common iPad Pro and other model problems in simple and clear terms. The information presented in this book is targeted at kids, teens, adolescents, and adults who are probably a beginner or dummies, seniors, or experts with the use of iPad tablets in a more easy to understand steps. This 3rd edition of "The Simplified Manual for Kids and Adult- by Dale Brave" book is suitable for kids, teens, adolescents, and adults.

## Metastorm ProVision 6. 2 User Guide DIANE Publishing

Web sites, collaboration, document management, paperless offices—we want it all in business today, but how do we achieve all of these goals? More importantly, if you work for one of the millions of small-to-mediumsized businesses, how do you find the time to build the expertise necessary to reach these goals? Even the most powerful tool will not allow you to succeed unless you can get the majority of your staff to use it efficiently and effectively. You need a guide that demonstrates a platform that small-to-medium-sized businesses can use to reach these goals. Office and SharePoint 2010 User's Guide demystifies the path that every Microsoft Office user can follow to benefit from the synergism of tools they are already familiar with. Together with SharePoint 2010, users can achieve goals like web sites with a consistent single view, improved of proven strategies for effectively running a construction business, delivering high-quality projects collaboration within their organization, and better document management, and may even get one step closer on time and within budget, and maximizing profits--all gleaned from the authors' decadeslong from those just starting to use Office tools to experienced power users. It examines each major Office tool and Fifth Edition contains new chapters on Building Information Modeling (BIM) and claims, disputes,

PrestaShop 1.6 User-Guide PrestaShop presents a comprehensive, intuitive user administration panel, and gives you hundreds of standard functions that can be adapted or personalized in order to respond to all of your needs. This user guide will help you familiarize yourself with all of PrestaShop's features. You will also be able to efficiently manage your PrestaShop site. While the majority of it is aimed at shop owners, the first chapter serves as an introduction to the front-office interface, which can be helpful to everyone. You can post all of your questions directly on our forum:

http://www.prestashop.com/forums/ Chapters in this guide: Training Customizing your shop CPanel User Guide and TutorialPackt Publishing Ltd Connecting to the PrestaShop back-office Discovering the Administration Area First steps with PrestaShop 1.6 Managing the Catalog Managing Orders Managing Customers Creating Price Rules and Vouchers Managing Modules and Themes Making the Native Modules Work Managing Shipping Understanding Local Settings Understanding the Preferences Understanding the Advanced Parameters Administering the Back-Office Understanding Statistics Advanced Stock Management Managing Multiple Shops International Reserves and Foreign Currency Liquidity Fultus Corporation

For more than forty years, animal health professionals have turned to the Merck Veterinary Manualfor integrated, concise and reliable veterinary information. Now this manual covering the diagnosis, treatment, and prevention of diseases of companion, food and zoo animals.is available on an easy-to-use, fully searchable CD-ROM. The CD includes the full text of The Merck Veterinary Manual 8/e and has been enhanced with picture links featuring original anatomical artwork and numerous clinical and diagnostic illustrations, table links and quick search links that provide quick accesss to cross referenced text.

## *Monitoring Elections and Building Democracy* McGraw-Hill Education

More than 100,000 entrepreneurs rely on this book for detailed, step-by-step instructions on building Originally designed for Bill Jelen's live Power Excel seminars, the target audience already uses successful, scalable, profitable startups. The National Science Foundation pays hundreds of startup teams each year to follow the process outlined in the book, and it's taught at Stanford, Berkeley, Columbia and more than 100 other leading universities worldwide. Why? The Startup Owner's Manual guides you, step-by-step, as you put the Customer Development process to work. This method was created by renowned Silicon Valley startup expert Steve Blank, co-creator with Eric Ries of the "Lean Startup" movement and tested and refined by him for more than a decade. This 608-page how-to guide includes over 100 charts, graphs, and diagrams, plus 77 valuable checklists that guide you as you drive your company toward profitability. It will help you: • Avoid the 9 deadly sins that destroy startups' chances for success • Use the Customer Development method to bring your business idea to life • Incorporate the Business Model Canvas as the organizing principle for startup hypotheses • Identify your customers and determine how to "get, keep and grow" customers profitably • Compute how you'll drive your startup to repeatable, scalable profits. The Startup Owner's Manual was originally published by K&S Ranch Publishing Inc. and is now available from Wiley. The cover, design, and content are the same as the prior release and should not be considered The AIMMS 3.8 User's Guide provides a global overview of how to use the AIMMS system. It is a new or updated product. MrExcel 2021 is designed to make the reader far more efficient in their use of Microsoft Excel. Excel 40 hours a week. These tips are the "aha" tips that uncover secret methods in Excel. The book covers general Excel functions, pivot tables, formulas such as VLOOKUP and the new XLOOKUP. It introduces elements of modern Excel such as the Power Pivot Data Model and cleaning data with Power Query. Updated annually, this edition for 2021 adds information on LET and LAMBDA functions, amazing new data types, dynamic array formulas, and more. Construction Operations Manual of Policies and Procedures Harcourt College Pub "Get the most from cPanel with this easy to follow guide."--Resource description p. Office and SharePoint 2010 User's Guide 5starcooks The AIMMS 3.10 User's Guide provides a global overview of how to use the AIMMS system. It is aimed at application builders, and explores AIMMS' capabilities in helping you create a model-based application in an easy and maintainable manner. The guide describes the various graphical tools that the AIMMS system offers for this task. **Volume 1: DevOps and other Best Practices for Enterprise IT** Walt F.J. Goodridge

to the paperless office we've been promised for years This book has topics for Office users of all skill levels experience in the construction industry. Construction Operations Manual of Policies and Procedures, BANTAM Use shows how it contributes to the support and use of SharePoint in today's increasingly electronic-based office arbitration, and mediation. More than 150 new and updated contract formats, checklists, forms, and The latest tools and techniques for successfully managing construction operations CONSTRUCTION Fully revised throughout, the new edition of this practical guide offers a wealth including simulation, strategy and process improvement. *The essential handbook to cloud transformation with Azure, 4th Edition* Entrepreneur Press The official "Ubuntu 9.10 Desktop Guide" contains information on how to using Ubuntu in a desktop environment. The official "Ubuntu 10.04 LTS Desktop Guide" contains information on how to using Ubuntu in a desktop environment.

# **Ebook PrestaShop v1.6** Pearson Education

environment. **Franchise Your Business** "O'Reilly Media, Inc." Who can help you design a campaign get your old stock of candle holders out the door? What is the average cost of goods sold as a percentage of sales? What are the advantages of a first aid room at the workplace? What if there are no Appointments available within the time-slots covered by the Service Levels? What are the objectives of Retail loading and unloading? This easy Operations Manual self-assessment will make you the reliable Operations Manual domain visionary by revealing just what you need to know to be fluent and ready for any Operations Manual challenge. How do I reduce the effort in the Operations Manual work to be done to get problems solved? How can I ensure that plans of action include every Operations Manual task and that every Operations Manual outcome is in place? How will I save time investigating strategic and tactical options and ensuring Operations Manual costs are low? How can I deliver tailored Operations Manual advice instantly with structured going-forward plans? There's no better guide through these mindexpanding questions than acclaimed best-selling author Gerard Blokdyk. Blokdyk ensures all Operations Manual essentials are covered, from every angle: the Operations Manual self-assessment shows succinctly and clearly that what needs to be clarified to organize the required activities and processes so that Operations Manual outcomes are achieved. Contains extensive criteria grounded in past and current successful projects and activities by experienced Operations Manual practitioners. Their mastery, combined with the easy elegance of the self-assessment, provides its superior value to you in knowing how to ensure the outcome of any efforts in Operations Manual are maximized with professional results. Your purchase includes access details to the Operations Manual self-assessment dashboard download which gives you your dynamically prioritized projects-ready tool and shows you exactly what to do next. Your exclusive instant access details can be found in your book. You will receive the following contents with New and Updated specific criteria: The latest quick edition of the book in PDF - The latest complete edition of the book in PDF, which criteria correspond to the criteria in... - The Self-Assessment Excel Dashboard - Example pre-filled Self-Assessment Excel Dashboard to get familiar with results generation - In-depth and specific Operations Manual Checklists - Project management checklists and templates to assist with implementation INCLUDES LIFETIME SELF ASSESSMENT UPDATES Every self assessment comes with Lifetime Updates and Lifetime Free Updated Books. Lifetime Updates is an industry-first feature which allows you to receive verified self assessment updates, ensuring you always have the most accurate information at your fingertips. Merck Veterinary Manual Tickling Keys, Inc. sample letters are included. The book also provides current OSHA safety regulations and standards and the latest LEED Certification requirements. Run a profitable and efficient construction firm with help from this time-saving resource. COVERAGE INCLUDES: Company organization and quality assurance program Company and project administration General contracts Project engineering Site superintendence Safety and loss control Design-build project administration The preparation and processing of change orders Claims, disputes, arbitration, and mediation Progress schedules and funds analysis Building Information Modeling Green buildings and sustainability **General Office Procedures** Addison-Wesley Professional Franchise Your Growth Expert franchise consultant Mark Siebert delivers the ultimate how-to guide to employing the greatest growth strategy ever—franchising. Siebert tells you what to expect, how to move forward, and avoid costly mistakes as he imparts decades of experience, insights, and practical advice to help grow your business exponentially through franchising. Learn how to: Evaluate your existing businesses for franchisability Identify the advantages and disadvantages of franchising Develop a business plan for growth on steroids Evaluate legal risk, obtain necessary documents, and protect intellectual property Create marketing plans, build lead generation, and branding for a new franchise Cultivate the franchisee-franchisor relationship **Considerations for Preparation of Operation and Maintenance Manuals** Lulu.com True or false? In selling high-value products or services: 'closing' increases your chance of success; it is essential to describe the benefits of your product or service to the customer; objection handling is an important skill; open questions are more effective than closed questions. All false, says this provocative book. Neil Rackham and his team studied more than 35,000 sales calls made by 10,000 sales people in 23 countries over 12 years. Their findings revealed that many of the methods developed for selling low-value goods just don't work for major sales. Rackham went on to introduce his SPIN-Selling method. SPIN describes the whole selling process: Situation questions Problem questions Implication questions Need-payoff questions SPIN-Selling provides you with a set of simple and practical techniques which have been tried in many of today's leading companies with dramatic improvements to their sales performance.

# **Operations Manual for Placement of the Physically Handicapped** Routledge

Museum Operations: A Handbook of Tools, Templates, and Models contains 19 research and analytical tools, templates, and models - giving museum professionals processes and procedures for analyzing information and making decisions that are easily explainable to staff, board members, donors, patrons, and other stakeholders.

## *Azure Strategy and Implementation Guide* Luis Oliver

## *Unmasking Excel* Tickling Keys, Inc.

aimed at application builders, and explores AIMMS' capabilities in helping you create a model-based application in an easy and maintainable manner. The guide describes the various graphical tools that the AIMMS system offers for this task.

### *The Startup Owner's Manual* Packt Publishing Ltd

The Metastorm ProVision 6.2 User Guide is the essential reference. Packed with tips and tricks that go way beyond what you would expect, the book explains how to ask the right questions as well as how to use the program. All the new features are described. Bill shares his expertise in many areas

## **Microsoft Manual of Style** Project Management Institute

PCMag.com is a leading authority on technology, delivering Labs-based, independent reviews of the latest products and services. Our expert industry analysis and practical solutions help you make better buying decisions and get more from technology. *Ebook PrestaShop v1.6 User-Guide* Rowman & Littlefield Publishers

The AIMMS 3.9 User's Guide provides a global overview of how to use the AIMMS system. It is aimed at application builders, and explores AIMMS' capabilities in helping you create a model-based application in an easy and maintainable manner. The guide describes the various graphical tools that the AIMMS system offers for this task.